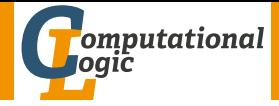

# <span id="page-0-0"></span>Logic Programming

Georg Moser

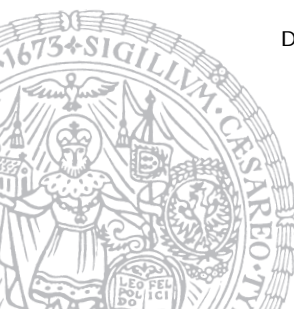

Department of Computer Science @ UIBK

Winter 2016

## <span id="page-1-0"></span>Summary of Last Lecture

```
Example
```

```
ancestor_of (Ancestor, Descendant) :-
    child of (Descendant, Ancestor).
ancestor_of (Ancestor, Descendant) :-
    child _ of ( Person, Ancestor),
    ancestor_of (Person, Descendant).
```
#### Example

```
ancestor_of_2 (Ancestor, Descendant) :-
    child of (Descendant, Ancestor).
ancestor_of_2 (Ancestor, Descendant) :-
    ancestor_of_2 (Person, Descendant),
    child _ of ( Person, Ancestor).
```
# Outline of the Lecture

### Monotone Logic Programs

introduction, basic constructs, logic foundations, unification, semantics, database and recursive programming, termination, complexity

### Incomplete Data Structures and Constraints

incomplete data structures, definite clause grammars, constraint logic programming, answer set programming

#### Full Prolog

semantics (revisted), correctness proofs, meta-logical predicates, cuts nondeterministic programming, efficient programs, complexity

# Outline of the Lecture

### Monotone Logic Programs

introduction, basic constructs, logic foundations, unification, semantics, database and recursive programming, termination, complexity

### Incomplete Data Structures and Constraints

incomplete data structures, definite clause grammars, constraint logic programming, answer set programming

#### Full Prolog

semantics (revisted), correctness proofs, meta-logical predicates, cuts nondeterministic programming, efficient programs, complexity

## <span id="page-4-0"></span>Non-Monotonic Reasoning

### Definition

#### an operator  $\Psi$  is called monotone if  $A \subseteq B$  implies  $\Psi(A) \subseteq \Psi(B)$

# Non-Monotonic Reasoning

#### Definition

an operator  $\Psi$  is called monotone if  $A \subseteq B$  implies  $\Psi(A) \subseteq \Psi(B)$ 

#### Fact

suppose Ψ acts on sets of formulas and interprets the consequence relation of a logic program P without negation, then  $\Psi$  is monotone

Definition

a monotone logic program is a logic program without negation  $(\n+)$ 

# Monotonicity Criticism

```
Example (Minsky's Example)
on(a, b).
on(d, a).
on (d, c).
c lear(Y) : -
     not exists-x -on(Y).
not\_exists_x \dots on (Y) :-
```

```
on (-X, Y), !, fail.
not\_exists_x \dots on (-Y).
```
# Monotonicity Criticism

```
Example (Minsky's Example)
on(a, b).
on(d, a).
on (d, c).
c lear(Y) :-
     not exists-x -on(Y).
not\_exists_x \dots on (Y) :-
     on (X, Y), \vdots, fail.
not\_exists_x \dots on (-Y).
```
### **Observations**

- in this block-world example :– clear (d) holds
- but monotoncity doesn't; addition of the fact  $on(e,d)$ . renders
	- :− clear (d) false

<span id="page-8-0"></span>**Definitions** 

• goal clause

 $B_1, \ldots, B_n$ 

consists of sequence  $B_1, \ldots, B_n$  of goals

## **Definitions**

• goal clause

$$
:= B_1, \ldots, B_n
$$

consists of sequence  $B_1, \ldots, B_n$  of goals

• empty goal clause : – is denoted by  $\square$ 

## **Definitions**

• goal clause

$$
:= B_1, \ldots, B_n
$$

consists of sequence  $B_1, \ldots, B_n$  of goals

- empty goal clause : is denoted by  $\Box$
- resolvent of goal clause  $\colon$  =  $B_1, \ldots, B_i, \ldots, B_m$  and rule  $A : A_1, \ldots, A_n$ is goal clause

$$
\cdots B_1\sigma,\ldots,B_{i-1}\sigma,A_1\sigma,\ldots,A_n\sigma,B_{i+1}\sigma\ldots,B_m\sigma
$$

provided  $B_i$  (selected goal) and A unify with most general unifier  $\sigma$ 

## **Definitions**

• goal clause

$$
:= B_1, \ldots, B_n
$$

consists of sequence  $B_1, \ldots, B_n$  of goals

- empty goal clause : is denoted by  $\Box$
- resolvent of goal clause  $\colon$   $B_1, \ldots, B_i, \ldots, B_m$  and rule  $A : A_1, \ldots, A_n$ is goal clause

$$
\cdots B_1\sigma,\ldots,B_{i-1}\sigma,A_1\sigma,\ldots,A_n\sigma,B_{i+1}\sigma\ldots,B_m\sigma
$$

provided  $B_i$  (selected goal) and A unify with most general unifier  $\sigma$ 

## **Definitions**

• goal clause

$$
:= B_1, \ldots, B_n
$$

consists of sequence  $B_1, \ldots, B_n$  of goals

- empty goal clause : is denoted by  $\Box$
- resolvent of goal clause  $\colon$   $B_1, \ldots, B_i, \ldots, B_m$  and rule  $A : A_1, \ldots, A_n$ is goal clause

$$
\cdots B_1\sigma,\ldots,B_{i-1}\sigma,A_1\sigma,\ldots,A_n\sigma,B_{i+1}\sigma\ldots,B_m\sigma
$$

provided  $B_i$  (selected goal) and A unify with most general unifier  $\sigma$ 

NB: see week 2 for the most general unifier

## **Definitions**

• SLD-derivation of logic program  $P$  and goal clause  $G$  consists of

- SLD-derivation of logic program P and goal clause G consists of
	- 1 maximal sequence  $G_0, G_1, G_2, \ldots$  of goal clauses

- SLD-derivation of logic program P and goal clause G consists of
	- 1 maximal sequence  $G_0, G_1, G_2, \ldots$  of goal clauses
	- 2 sequence  $C_0, C_1, C_2, \ldots$  of variants of rules in P

- SLD-derivation of logic program  $P$  and goal clause  $G$  consists of
	- 1 maximal sequence  $G_0, G_1, G_2, \ldots$  of goal clauses
	- 2 sequence  $C_0, C_1, C_2, \ldots$  of variants of rules in P
	- 3 sequence  $\sigma_0, \sigma_1, \sigma_2, \ldots$  of substitutions

- SLD-derivation of logic program P and goal clause G consists of
	- 1 maximal sequence  $G_0, G_1, G_2, \ldots$  of goal clauses
	- 2 sequence  $C_0, C_1, C_2, \ldots$  of variants of rules in P
	- 3 sequence  $\sigma_0, \sigma_1, \sigma_2, \ldots$  of substitutions
	- such that

$$
\bullet \ \ G_0=G
$$

- SLD-derivation of logic program P and goal clause G consists of
	- 1 maximal sequence  $G_0, G_1, G_2, \ldots$  of goal clauses
	- 2 sequence  $C_0, C_1, C_2, \ldots$  of variants of rules in P
	- 3 sequence  $\sigma_0, \sigma_1, \sigma_2, \ldots$  of substitutions
	- such that
		- $G_0 = G$
		- $G_{i+1}$  is resolvent of  $G_i$  and  $C_i$  with mgu  $\sigma_i$

**Definitions** 

- SLD-derivation of logic program P and goal clause G consists of
	- 1 maximal sequence  $G_0, G_1, G_2, \ldots$  of goal clauses
	- 2 sequence  $C_0, C_1, C_2, \ldots$  of variants of rules in P
	- 3 sequence  $\sigma_0, \sigma_1, \sigma_2, \ldots$  of substitutions

such that

- $G_0 = G$
- $G_{i+1}$  is resolvent of  $G_i$  and  $C_i$  with mgu  $\sigma_i$
- $C_i$  has no variables in common with  $G, C_0, \ldots, C_{i-1}$

- SLD-derivation of logic program  $P$  and goal clause  $G$  consists of
	- 1 maximal sequence  $G_0, G_1, G_2, \ldots$  of goal clauses
	- 2 sequence  $C_0, C_1, C_2, \ldots$  of variants of rules in P
	- 3 sequence  $\sigma_0, \sigma_1, \sigma_2, \ldots$  of substitutions
	- such that
		- $G_0 = G$
		- $G_{i+1}$  is resolvent of  $G_i$  and  $C_i$  with mgu  $\sigma_i$
		- $C_i$  has no variables in common with  $G, C_0, \ldots, C_{i-1}$
- SLD refutation is finite SLD derivation ending in  $\Box$

- SLD-derivation of logic program  $P$  and goal clause  $G$  consists of
	- 1 maximal sequence  $G_0, G_1, G_2, \ldots$  of goal clauses
	- 2 sequence  $C_0, C_1, C_2, \ldots$  of variants of rules in P
	- 3 sequence  $\sigma_0, \sigma_1, \sigma_2, \ldots$  of substitutions
	- such that
		- $G_0 = G$
		- $G_{i+1}$  is resolvent of  $G_i$  and  $C_i$  with mgu  $\sigma_i$
		- $C_i$  has no variables in common with  $G, C_0, \ldots, C_{i-1}$
- SLD refutation is finite SLD derivation ending in  $\Box$
- computed answer substitution of SLD refutation of P and G with substitutions  $\sigma_0, \sigma_1, \ldots, \sigma_m$  is restriction of  $\sigma_0 \sigma_1 \cdots \sigma_m$  to variables in G

```
plus(0,X,X).
plus(s(X), Y, s(Z)) := plus(X, Y, Z).times(0,X,0).
times(s(X),Y,Z) : - times(X,Y,U), plus(U,Y,Z).
: - times(X, X, Y)
```

```
plus(0,X,X).
plus(s(X), Y, s(Z)) := plus(X, Y, Z).times(0,X,0).
times(s(X),Y,Z) : - times(X,Y,U), plus(U,Y,Z).
: - times(X, X, Y)
```

$$
G_0
$$
: : - times(X,X,Y)  
 $G_0$ : times(s(X<sub>0</sub>), Y<sub>0</sub>, Z<sub>0</sub>) : - times(X<sub>0</sub>, Y<sub>0</sub>, U<sub>0</sub>), plus(U<sub>0</sub>, Y<sub>0</sub>, Z<sub>0</sub>)

```
plus(0,X,X).
plus(s(X), Y, s(Z)) := plus(X, Y, Z).times(0,X,0).
times(s(X),Y,Z) : - times(X,Y,U), plus(U,Y,Z).
: - times(X,X,Y)
```

```
G_0: : - times(X,X,Y)
        C_0: times(s(X<sub>0</sub>),Y<sub>0</sub>,Z<sub>0</sub>) : - times(X<sub>0</sub>,Y<sub>0</sub>,U<sub>0</sub>), plus(U<sub>0</sub>,Y<sub>0</sub>,Z<sub>0</sub>)
        \sigma_0:
```

```
plus(0,X,X).
plus(s(X), Y, s(Z)) := plus(X, Y, Z).times(0,X,0).
times(s(X),Y,Z) : - times(X,Y,U), plus(U,Y,Z).
: - times(X, X, Y)
```

$$
G_0: := \text{times}(X,X,Y)
$$
  
\n
$$
G_0: \text{times}(s(X_0),Y_0,Z_0) := \text{times}(X_0,Y_0,U_0), \text{ plus}(U_0,Y_0,Z_0)
$$
  
\n
$$
\sigma_0: X \mapsto s(X_0), Y_0 \mapsto s(X_0), Z_0 \mapsto Y
$$

```
plus(0,X,X).
plus(s(X), Y, s(Z)) := plus(X, Y, Z).times(0,X,0).
times(s(X),Y,Z) : - times(X,Y,U), plus(U,Y,Z).
: - times(X, X, Y)
```

$$
G_0: := \mathtt{times}(X, X, Y)
$$
  
\n
$$
C_0: \mathtt{times}(s(X_0), Y_0, Z_0) := \mathtt{times}(X_0, Y_0, U_0), \ \mathtt{plus}(U_0, Y_0, Z_0)
$$
  
\n
$$
\sigma_0: X \mapsto s(X_0), \ Y_0 \mapsto s(X_0), \ Z_0 \mapsto Y
$$
  
\n
$$
G_1: := \mathtt{times}(X_0, s(X_0), U_0), \ \mathtt{plus}(U_0, s(X_0), Y)
$$

```
plus(0,X,X).
plus(s(X), Y, s(Z)) := plus(X, Y, Z).times(0,X,0).
times(s(X),Y,Z) : - times(X,Y,U), plus(U,Y,Z).
: - times(X, X, Y)
```

$$
G_0: := \mathtt{times}(X, X, Y) \nC_0: \mathtt{times}(s(X_0), Y_0, Z_0) := \mathtt{times}(X_0, Y_0, U_0), \ \mathtt{plus}(U_0, Y_0, Z_0) \n\sigma_0: X \mapsto s(X_0), \ Y_0 \mapsto s(X_0), \ Z_0 \mapsto Y \nG_1: := \mathtt{times}(X_0, s(X_0), U_0), \ \mathtt{plus}(U_0, s(X_0), Y) \nC_1: \ \mathtt{times}(0, X_1, 0).
$$

```
plus(0,X,X).
plus(s(X), Y, s(Z)) := plus(X, Y, Z).times(0,X,0).
times(s(X),Y,Z) : - times(X,Y,U), plus(U,Y,Z).
: - times(X, X, Y)
```

$$
G_0: := \mathtt{times}(X, X, Y) \nC_0: \mathtt{times}(s(X_0), Y_0, Z_0) := \mathtt{times}(X_0, Y_0, U_0), \ \mathtt{plus}(U_0, Y_0, Z_0) \n\sigma_0: X \mapsto s(X_0), \ Y_0 \mapsto s(X_0), \ Z_0 \mapsto Y \nG_1: := \mathtt{times}(X_0, s(X_0), U_0), \ \mathtt{plus}(U_0, s(X_0), Y) \nC_1: \mathtt{times}(0, X_1, 0) \n\sigma_1: X_0 \mapsto 0, \ X_1 \mapsto s(0), \ U_0 \mapsto 0
$$

```
plus(0,X,X).
plus(s(X), Y, s(Z)) := plus(X, Y, Z).times(0,X,0).
times(s(X),Y,Z) : - times(X,Y,U), plus(U,Y,Z).
: - times(X, X, Y)
```

$$
G_0: \; := \; \text{times}(X,X,Y) \\ \; C_0: \; \; \text{times}(s(X_0),Y_0,Z_0) \; := \; \text{times}(X_0,Y_0,U_0), \; \text{plus}(U_0,Y_0,Z_0) \\ \; \; \sigma_0: \; X \; \mapsto \; s(X_0) \, , \; Y_0 \; \mapsto \; s(X_0) \, , \; Z_0 \; \mapsto \; Y \\ \; G_1: \; := \; \text{times}(X_0,s(X_0),U_0) \, , \; \text{plus}(U_0,s(X_0),Y) \\ \; C_1: \; \text{times}(0,X_1,0) \, . \\ \; \sigma_1: \; X_0 \; \mapsto \; 0 \, , \; X_1 \; \mapsto \; s(0) \, , \; U_0 \; \mapsto \; 0 \\ \; G_2: \; := \; \text{plus}(0,s(X_2,X_2) \, . \\ \; \sigma_2: \; X_2 \; \mapsto \; s(0) \, , \; Y \; \mapsto \; s(0)
$$

```
plus(0,X,X).
plus(s(X), Y, s(Z)) := plus(X, Y, Z).times(0,X,0).
times(s(X),Y,Z) : - times(X,Y,U), plus(U,Y,Z).
: - times(X, X, Y)
```

$$
G_0: := \mathtt{times}(X,X,Y) \nC_0: \mathtt{times}(s(X_0),Y_0,Z_0) := \mathtt{times}(X_0,Y_0,U_0), \ \text{plus}(U_0,Y_0,Z_0) \n\sigma_0: X \mapsto s(X_0), \ Y_0 \mapsto s(X_0), \ Z_0 \mapsto Y \nG_1: := \mathtt{times}(X_0,s(X_0),U_0), \ \text{plus}(U_0,s(X_0),Y) \nC_1: \mathtt{times}(0,X_1,0) \n\sigma_1: X_0 \mapsto 0, \ X_1 \mapsto s(0), \ U_0 \mapsto 0 \nG_2: := \text{plus}(0,s(0),Y) \nC_2: \ \text{plus}(0,X_2,X_2) \n\sigma_2: X_2 \mapsto s(0), \ Y \mapsto s(0) \nG_3: \ \Box
$$

```
plus(0,X,X).
plus(s(X), Y, s(Z)) := plus(X, Y, Z).times(0,X,0).
times(s(X),Y,Z) : - times(X,Y,U), plus(U,Y,Z).
: - times(X, X, Y)
```

$$
G_0: := \text{times}(X, X, Y)
$$
\n
$$
C_0: \text{times}(s(X_0), Y_0, Z_0) := \text{times}(X_0, Y_0, U_0), \text{ plus}(U_0, Y_0, Z_0)
$$
\n
$$
\sigma_0: X \mapsto s(X_0), Y_0 \mapsto s(X_0), Z_0 \mapsto Y
$$
\n
$$
G_1: := \text{times}(X_0, s(X_0), U_0), \text{ plus}(U_0, s(X_0), Y)
$$
\n
$$
C_1: \text{times}(0, X_1, 0).
$$
\n
$$
\sigma_1: X_0 \mapsto 0, X_1 \mapsto s(0), U_0 \mapsto 0
$$
\n
$$
G_2: := \text{plus}(0, s(0), Y)
$$
\n
$$
C_2: \text{plus}(0, X_2, X_2).
$$
\n
$$
\sigma_2: X_2 \mapsto s(0), Y \mapsto s(0)
$$
\n
$$
G_3: \Box \text{computed answer substitution: } X \mapsto s(0), Y \mapsto s(0)
$$

- a selection function selects the next goal  $G$  in goal clause, where resolution is attempted
- Prolog's selection function proceeds left to right

### Definition

- a selection function selects the next goal  $G$  in goal clause, where resolution is attempted
- Prolog's selection function proceeds left to right

### Theorem

- ∀ logic programs P and goal clause G
- $\forall$  computed answer substitutions  $\sigma$
- $\forall$  selection functions  $\mathcal S$
- $\exists$  computed answer substitution  $\sigma'$  using  ${\cal S}$

### Definition

- a selection function selects the next goal  $G$  in goal clause, where resolution is attempted
- Prolog's selection function proceeds left to right

### Theorem

- ∀ logic programs P and goal clause G
- $\forall$  computed answer substitutions  $\sigma$
- $\forall$  selection functions  $\mathcal S$
- $\exists$  computed answer substitution  $\sigma'$  using  ${\cal S}$

such that  $\sigma'$  is at least as general as  $\sigma$  (with respect to variables in G)

# Search or SLD Trees

Definition

a search tree (aka SLD tree) of a goal G is a tree  $T$  such that

- the root of  $T$  is labelled with  $G$
- the nodes of  $T$  are labelled with conjunctions of goals, where one goal is selected (wrt a selection function)
# Search or SLD Trees

Definition

a search tree (aka  $SLD$  tree) of a goal G is a tree T such that

- the root of  $T$  is labelled with  $G$
- the nodes of  $T$  are labelled with conjunctions of goals, where one goal is selected (wrt a selection function)
- for each clause, whose head unifies with the selected goal ∃ edge from node N
- edges are labelled with (partial) answer substitutions

# Search or SLD Trees

Definition

- a search tree (aka  $SLD$  tree) of a goal G is a tree T such that
	- the root of  $T$  is labelled with  $G$
	- the nodes of  $T$  are labelled with conjunctions of goals, where one goal is selected (wrt a selection function)
	- for each clause, whose head unifies with the selected goal ∃ edge from node N
	- edges are labelled with (partial) answer substitutions
	- leaves are success nodes, if the empty goal (denoted by  $\Box$ ) has been reached or failure nodes otherwise

# Search or SLD Trees

Definition

a search tree (aka  $SLD$  tree) of a goal G is a tree T such that

- the root of  $T$  is labelled with  $G$
- the nodes of  $T$  are labelled with conjunctions of goals, where one goal is selected (wrt a selection function)
- for each clause, whose head unifies with the selected goal ∃ edge from node N
- edges are labelled with (partial) answer substitutions
- leaves are success nodes, if the empty goal (denoted by  $\Box$ ) has been reached or failure nodes otherwise

# Remark

a search tree captures all possible SLD derivations wrt a given goal and selection function

GM (Department of Computer Science @ UIBK) [Logic Programming](#page-0-0) 45/1

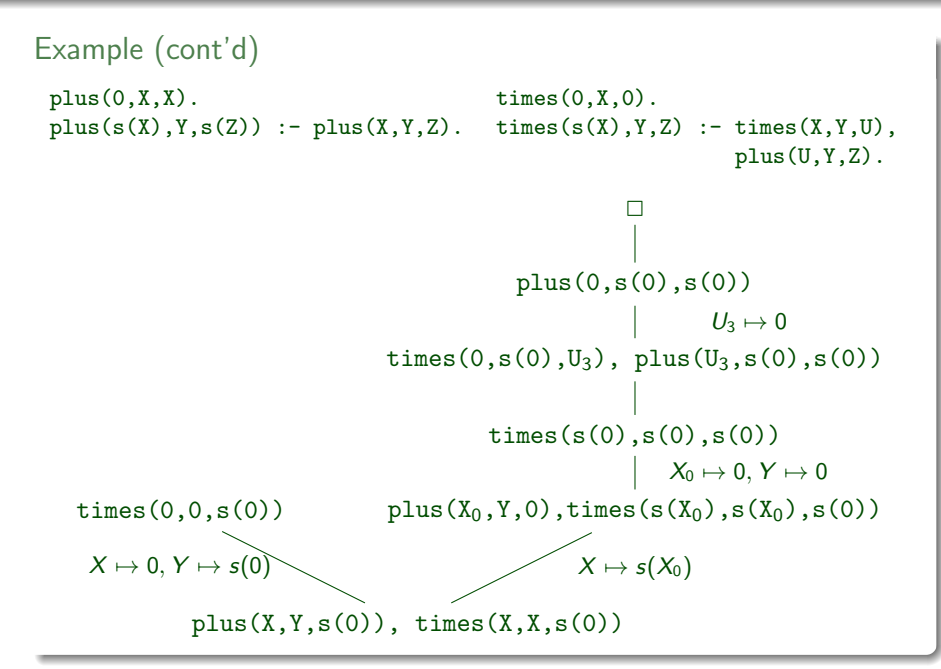

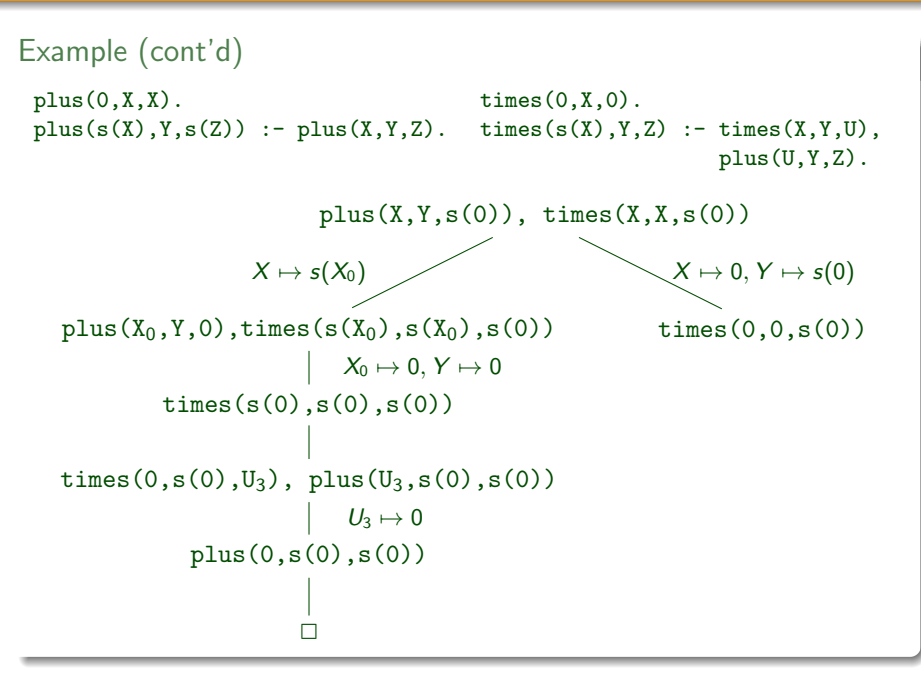

```
ancestor_of (Ancestor, Descendant) :-
    child _of (Descendant, Ancestor).
ancestor_of (Ancestor, Descendant) :-
    child of (Person, Ancestor),
    an cestor_of (Person, Descendant).
```

```
ancestor_of (Ancestor, Descendant) :-
    child _of (Descendant, Ancestor).
ancestor_of (Ancestor, Descendant) :-
    child of (Person, Ancestor),
    an cestor_of (Person, Descendant).
```
• Ancestor

```
ancestor_of (Ancestor, Descendant) :-
    child _ of (Descendant, Ancestor).
ancestor_of (Ancestor, Descendant) :-
    child of (Person, Ancestor),
    an cestor_of (Person, Descendant).
```
- Ancestor
- Descendant

```
ancestor_of (Ancestor, Descendant) :-
    child _ of (Descendant, Ancestor).
ancestor_of (Ancestor, Descendant) :-
    child of (Person, Ancestor),
    ancestor_of (Person, Descendant).
```
- Ancestor
- Descendant
- Person

```
ancestor_of (Ancestor, Descendant) :-
    child of (Descendant, Ancestor).
ancestor_of (Ancestor, Descendant) :-
    child of (Person, Ancestor),
    ancestor_of (Person, Descendant).
```
- Ancestor
- Descendant
- Person

# In English

Someone is ancestor of a descendant, if the descendant is his (or her) child, or if he (or she) has a child and this person is the ancestor of the descendant.

```
ancestor_of (Ancestor, Descendant) :-
    child of (Descendant, Ancestor).
ancestor_of (Ancestor, Descendant) :-
    child of (Person, Ancestor),
    ancestor_of (Person, Descendant).
```
- Ancestor
- Descendant
- Person

In English

Someone is ancestor of a descendant, if the descendant is his (or her) child, or if he (or she) has a child and this person is the ancestor of the descendant.

```
ancestor_of (Ancestor, Descendant) :-
    child of (Descendant, Ancestor).
ancestor_of (Ancestor, Descendant) :-
    child _of (Person, Ancestor),
    ancestor_of (Person, Descendant).
```
- Ancestor
- Descendant
- Person

# In English

Someone is ancestor of a descendant, if the descendant is his (or her) child, or if he (or she) has a child and this person is the ancestor of the descendant.

```
ancestor_of (Ancestor, Descendant) :-
    child of (Descendant, Ancestor).
ancestor_of (Ancestor, Descendant) :-
    child of (Person, Ancestor),
    ancestor_of (Person, Descendant).
```
- Ancestor
- Descendant
- Person

# In English

Someone is ancestor of a descendant, if the descendant is his (or her) child, or if he (or she) has a child and this person is the ancestor of the descendant.

```
ancestor_of (Ancestor, Descendant) :-
    child of (Descendant, Ancestor).
ancestor_of (Ancestor, Descendant) :-
    child _of (Person, Ancestor),
    ancestor_of (Person, Descendant).
```
- Ancestor
- Descendant
- Person

In English

Someone is ancestor of a descendant, if the descendant is his (or her) child, or if he (or she) has a child and this person is the ancestor of the descendant.

# Declarative Reading

### Definition

the declarative reading of a program is its concept as (set of) logical formulas

# Declarative Reading

## Definition

the declarative reading of a program is its concept as (set of) logical formulas

# Analysis

- 1 specialisation
	- if we remove clauses of a defined relation, then this relation becomes smaller; the program is specialised
	- if the specialisation provides wrong answers, the original program certainly will

# Declarative Reading

# Definition

the declarative reading of a program is its concept as (set of) logical formulas

# Analysis

- 1 specialisation
	- if we remove clauses of a defined relation, then this relation becomes smaller; the program is specialised
	- if the specialisation provides wrong answers, the original program certainly will
- 2 generalisation
	- if we remove goals from the body of a clause, the relation is extended; the program is generalised
	- if the generalised program cannot derive correct facts, the original can neither

```
Example (multiplication)
logic program
```

```
plus(0,X,X).
plus(s(X),Y,s(Z)) := plus(X,Y,Z).times(0,X,0).
times(s(X),Y,Z) : - times(X,Y,U), plus(U,Y,Z).
```

```
:- plus(s(s(0)),s(0),s(s(s(0))))
```

```
Procedure Reading
```

```
Example (multiplication)
```
logic program

```
plus(0,X,X).
plus(s(X),Y,s(Z)) := plus(X,Y,Z).
times(0,X,0).
times(s(X),Y,Z) : - times(X,Y,U), plus(U,Y,Z).
```

```
:- plus(s(s(0)),s(0),s(s(s(0)))) X \mapsto s(0), Y \mapsto s(0), Z \mapsto s(s(0))
```

```
Example (multiplication)
```
logic program

```
plus(0,X,X).
plus(s(X), Y, s(Z)) := plus(X, Y, Z).times(0,X,0).
times(s(X),Y,Z) : - times(X,Y,U), plus(U,Y,Z).
```
- :- plus(s(s(0)),s(0),s(s(s(0))))  $X \mapsto s(0)$ ,  $Y \mapsto s(0)$ ,  $Z \mapsto s(s(0))$
- :-  $plus(s(0),s(0),s(s(0)))$

```
Example (multiplication)
```
logic program

```
plus(0,X,X).
plus(s(X),Y,s(Z)) := plus(X,Y,Z).
times(0,X,0).
times(s(X),Y,Z) : - times(X,Y,U), plus(U,Y,Z).
```
- :-  $plus(s(s(0)),s(0),s(s(s(0))))$
- :- plus(s(0),s(0),s(s(0)))  $X \mapsto 0$ ,  $Y \mapsto s(0)$ ,  $Z \mapsto s(0)$

```
Example (multiplication)
```
logic program

```
plus(0,X,X).
plus(s(X),Y,s(Z)) := plus(X,Y,Z).
times(0,X,0).
times(s(X),Y,Z) : - times(X,Y,U), plus(U,Y,Z).
```
- :-  $plus(s(s(0)),s(0),s(s(s(0))))$
- :- plus(s(0),s(0),s(s(0)))  $X \mapsto 0$ ,  $Y \mapsto s(0)$ ,  $Z \mapsto s(0)$
- :- plus(0,s(0),s(0))

```
Example (multiplication)
logic program
```

```
plus(0,X,X).
plus(s(X),Y,s(Z)) := plus(X,Y,Z).
times(0,X,0).
times(s(X),Y,Z) : - times(X,Y,U), plus(U,Y,Z).
```
- :-  $plus(s(s(0)),s(0),s(s(s(0))))$
- :-  $plus(s(0),s(0),s(s(0)))$
- :- plus(0,s(0),s(0))  $X \mapsto s(0)$

```
Example (multiplication)
logic program
```

```
plus(0,X,X).
plus(s(X),Y,s(Z)) := plus(X,Y,Z).
times(0,X,0).
times(s(X),Y,Z) : - times(X,Y,U), plus(U,Y,Z).
```
### ground queries

- :-  $plus(s(s(0)),s(0),s(s(s(0))))$
- :-  $plus(s(0),s(0),s(s(0)))$
- :- plus(0,s(0),s(0))

### solved

```
Example (renaming is needed)
logic program
```

```
plus(0,X,X).
plus(s(X), Y, s(Z)) := plus(X, Y, Z).times(0,X,0).
times(s(X),Y,Z) : - times(X,Y,U), plus(U,Y,Z).
```
#### query

```
: plus(s(s(0)),s(0),X)
```

```
Example (renaming is needed)
logic program
```

```
plus(0,X,X).
plus(s(X), Y, s(Z)) := plus(X, Y, Z).times(0,X,0).
times(s(X),Y,Z) : - times(X,Y,U), plus(U,Y,Z).
```
#### query

```
:- plus(s(s(0)), s(0), X)
```

```
Example (renaming is needed)
logic program
```

```
plus(0,X,X).
plus(s(X_1), Y_1, s(Z_1)) : - plus(X_1, Y_1, Z_1).
times(0,X,0).
times(s(X),Y,Z) : - times(X,Y,U), plus(U,Y,Z).
```
#### query

```
:- plus(s(s(0)),s(0),X) X_1 \mapsto s(0), Y_1 \mapsto s(0), X \mapsto s(Z_1)
```

```
Example (renaming is needed)
logic program
```

```
plus(0,X,X).
plus(s(X_1), Y_1, s(Z_1)) := plus(X_1, Y_1, Z_1).times(0,X,0).
times(s(X),Y,Z) : - times(X,Y,U), plus(U,Y,Z).
```
#### query

- $:$  plus(s(s(0)),s(0),X)
- :-  $plus(s(0),s(0),Z_1)$

 $X \mapsto s(Z_1)$ 

```
Example (renaming is needed)
logic program
```

```
plus(0,X,X).
plus(s(X), Y, s(Z)) := plus(X, Y, Z).times(0,X,0).
times(s(X),Y,Z) : - times(X,Y,U), plus(U,Y,Z).
```
#### query

- $:$  plus(s(s(0)),s(0),X)
- :-  $plus(s(0),s(0),Z_1)$

 $X \mapsto s(Z_1)$ 

```
Example (renaming is needed)
logic program
```

```
plus(0,X,X).
plus(s(X_2),Y_2,s(Z_2)) := plus(X_2,Y_2,Z_2).times(0,X,0).
times(s(X),Y,Z) : - times(X,Y,U), plus(U,Y,Z).
```
#### query

 $:$  plus(s(s(0)),s(0),X)  $X \mapsto s(Z_1)$ :- plus(s(0),s(0),Z<sub>1</sub>)  $X_2 \mapsto 0$ ,  $Y_2 \mapsto s(0)$ ,  $Z_1 \mapsto s(Z_2)$ 

```
Example (renaming is needed)
logic program
```

```
plus(0,X,X).
plus(s(X_2), Y_2, s(Z_2)) := plus(X_2, Y_2, Z_2).times(0,X,0).
times(s(X),Y,Z) : - times(X,Y,U), plus(U,Y,Z).
```
#### query

- $:$  plus(s(s(0)),s(0),X)
- :-  $plus(s(0),s(0),Z_1)$
- $:$  plus $(0,s(0),Z_2)$

 $X \mapsto s(Z_1)$  $Z_1 \mapsto s(Z_2)$ 

```
Example (renaming is needed)
logic program
```

```
plus(0,X,X).
plus(s(X), Y, s(Z)) := plus(X, Y, Z).times(0,X,0).
times(s(X),Y,Z) : - times(X,Y,U), plus(U,Y,Z).
```
### query

- $:$  plus(s(s(0)),s(0),X)
- :-  $plus(s(0),s(0),Z_1)$
- $:$  plus $(0,s(0),Z_2)$

 $X \mapsto s(Z_1)$  $Z_1 \mapsto s(Z_2)$ 

```
Example (renaming is needed)
logic program
```

```
plus(0,X_3,X_3).
plus(s(X), Y, s(Z)) := plus(X, Y, Z).times(0,X,0).
times(s(X),Y,Z) : - times(X,Y,U), plus(U,Y,Z).
```
#### query

 $:$  plus(s(s(0)),s(0),X)  $X \mapsto s(Z_1)$ :-  $plus(s(0),s(0),Z_1)$  $Z_1 \mapsto s(Z_2)$ :- plus(0,s(0),Z<sub>2</sub>)  $X_3 \mapsto s(0)$ , Z<sub>2</sub>  $\mapsto s(0)$ 

```
Example (renaming is needed)
logic program
```

```
plus(0,X,X).
plus(s(X), Y, s(Z)) := plus(X, Y, Z).times(0,X,0).
times(s(X),Y,Z) : - times(X,Y,U), plus(U,Y,Z).
```
### query

- $:$  plus(s(s(0)),s(0),X)
- :-  $plus(s(0),s(0),Z_1)$
- $:$  plus $(0,s(0),Z_2)$

 $X \mapsto s(Z_1)$  $Z_1 \mapsto s(Z_2)$  $Z_2 \mapsto s(0)$ 

### solution

```
Example (renaming is needed)
logic program
```

```
plus(0,X,X).
plus(s(X), Y, s(Z)) := plus(X, Y, Z).times(0,X,0).
times(s(X),Y,Z) : - times(X,Y,U), plus(U,Y,Z).
```
#### query

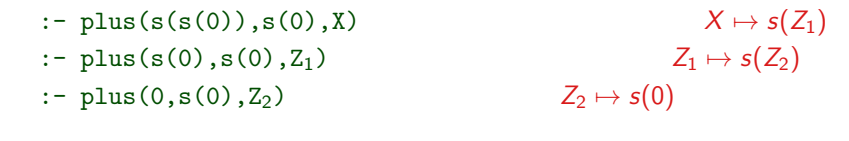

# solution  $X \mapsto s(s(s(0)))$

## <span id="page-71-0"></span>Definition

- a type is a (possible infinite) set of terms
- types are conveniently defined by unary relations
- a type is a (possible infinite) set of terms
- types are conveniently defined by unary relations

Example

 $male(X)$ . female $(X)$ .

- a type is a (possible infinite) set of terms
- types are conveniently defined by unary relations

#### Example

 $male(X)$ . female $(X)$ .

#### **Definition**

- to define complex types, recursive logic programs may be necessary
- the latter types are called recursive types
- recursive types, defined by unary recursive programs, are called simple recursive types
- a program defining a type is a type definition; a call to a predicate defining a type is a type condition

```
Simple Recursive Types
Example
 is_tree(nil).
 is tree(tree(Element,Left,Right)) : −
     is_tree(Left),
     is_tree(Right).
```

```
Simple Recursive Types
Example
 is tree(nil).
 is tree(tree(Element,Left,Right)) : −
     is tree(Left),
     is_tree(Right).
```
- a type is complete if closed under the instance relation
- with every complete type  $T$  one associates an incomplete type IT which is a set of terms with instances in  $T$  and instances not in  $T$

```
Simple Recursive Types
Example
 is tree(nil).
 is tree(tree(Element,Left,Right)) : −
     is tree(Left),
     is_tree(Right).
```
- a type is complete if closed under the instance relation
- with every complete type  $T$  one associates an incomplete type IT which is a set of terms with instances in  $T$  and instances not in  $T$

#### Example

- the type  $\{0, s(0), s(s(0)), \ldots\}$  is complete
- the type  $\{X, 0, s(0), s(s(0)), \ldots\}$  is incomplete

# Lists **Notation**

• [] empty list

- [] empty list
- $[H|T]$  list with head H and tail T

- [] empty list
- $[H|T]$  list with head H and tail T
- $[A]$   $[A][]$  list with one element

- [] empty list
- $[H|T]$  list with head H and tail T
- [A] [A|[]] list with one element
- $[A, B]$   $[A | [B | []]$ ] list with two elements

- [] empty list
- $[H|T]$  list with head H and tail T
- [A] [A|[]] list with one element
- $[A, B]$   $[A | [B | []]$ ] list with two elements
- $[A, B | T]$   $[A | [B | T]]$  list with at least two elements

### **Notation**

- [] empty list
- $[H|T]$  list with head H and tail T
- [A] [A][]] list with one element
- $[A, B]$   $[A | [B | []]$ ] list with two elements
- $[A, B | T]$   $[A | [B | T]]$  list with at least two elements

#### Example

 $is\_list([])$ .  $is\_list([X|Xs])$  :  $-$  is $\_list(Xs)$ .

## **Notation**

- [] empty list
- $[H|T]$  list with head H and tail T
- [A] [A|[]] list with one element
- $[A, B]$   $[A | [B | []]$ ] list with two elements
- $[A, B | T]$   $[A | [B | T]]$  list with at least two elements

#### Example

```
is_list([7]). is_list([X|Xs]) : - is list(Xs).
```
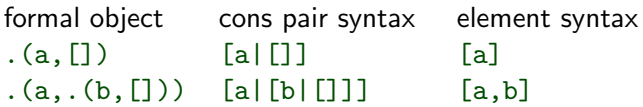